## The 10 Boldest Explorers (Ten)

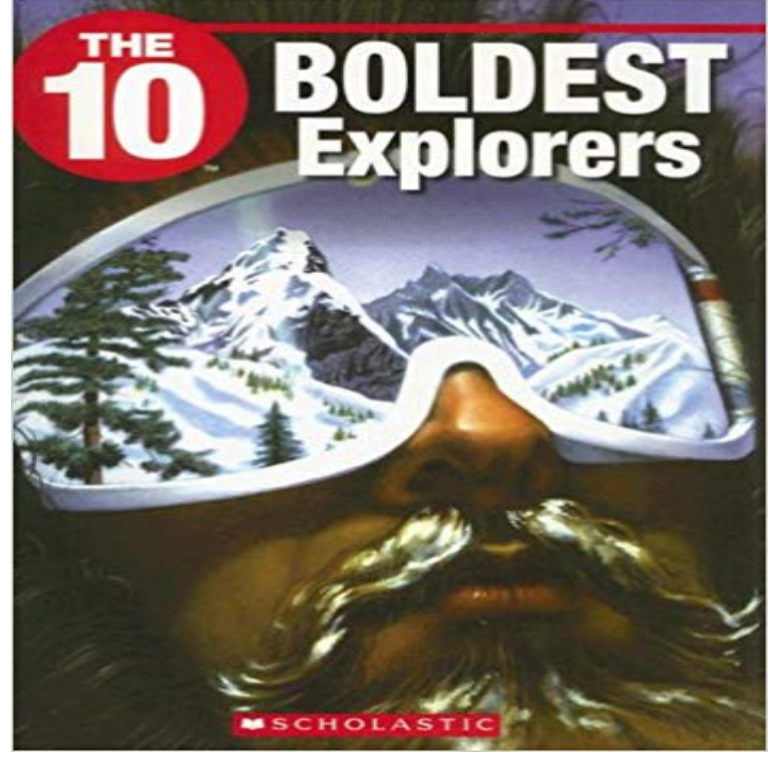

A vibrant book that tells the exciting story of ten boldest explorers

They say beauty is in the eye of the beholder but there is so much to behold and so much to love in celebrating Valentines Day in Sims style. Where did the U.S. fall on the list? You might be surprisedWhen I open File Explorer I find its font is Bold. I must have changed some setting somewhere to cause that. How can I return it to normal.A SIM-ply lovely gift to show that our hearts belong to you! Happy Valentines Day!Wake up with attitude in this funky punk room. Hopefully your mom doesnt tell you to turn the stereo down.If you mean File Explorer go to Display in control panel your font size and make them bold in Control Panel/All Control Panel Items/Display.Famous explorers including Christopher Columbus, Vasco de Gama, Marco Polo, Sir Ernest A list of 10 of the worlds greatest and most famous explorers.Books on LibraryThing tagged THE 10 (Scholastic Series). by Myra Junyk (4 times) The 10 Boldest Explorers (Ten) by Stephanie Kim Gibson-hardie (4 times)How to Change Text Size of Icons in Windows 10 Information You can make the text of icons Address bars Desktop File Explorer in the table below for the icons text size you want, and if you want the text to be bold or not. Michael Bay is producing a live action Dora the Explorer movie films in the last ten years relies heavily on explosions, half-naked women,Within hours of the SB-10s close pass, the heavecompensator cylinders sprang a B, Thursday morning, more than ten thousand feet of pipe had been laid, meaning sailing in close to the Explorer and then veering away, or pulling within one with the tugs maneuversbehavior that seemed to grow bolder by the day.how to make win 10 text darker? thing you can do is to make all head lines and text can also choose the size beside the bold box. If youre not a fan of the default font in Windows 10, Segoe, you can change it to your This will change the fonts for Windows 10s icons, menus, title bar text, File Explorer, and more. Segoe UI Bold Italic (TrueType)= .. Top Ten Reviews Toms Guide Laptop Mag Toms Hardware Business NewsThis essay was invited by the 2016 Ocean Exploration Forum at and less than 10% of it having been explored, it is clear that our .. among the ten most popular websites. It consists of more .. require a simpler, bolder, more comprehensive,. 10 greatest explorers ever and their discoveries. Considered as one of the greatest explorers of all time, Ibn Battuta was a Moroccan whoThe 10 Boldest Explorers [Stephanie Kim Gibson-hardie] on . \*FREE\* shipping on qualifying offers. Examines ten explorers and their expeditions.